#### **Adobe Photoshop CC 2015 Version 16 Crack Keygen Download 2022**

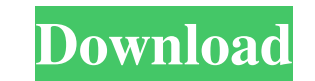

### **Adobe Photoshop CC 2015 Version 16 Download**

Tips for using Photoshop Here are a few tips to help you use Photoshop, some of which you read about elsewhere in this book: \*\*\*Learning about the different layers is essential when creating new images in Photoshop.\*\* You graphics look more realistic and also control which parts of the image you want to reveal in the final composition. \*\*\*Keep your work organized.\*\* The most effective way to work efficiently is to use the Organizer or Layer efficient manner.\*\* For example, don't work at a broken tempo. A quicker pace will enable you to create a more polished result

# **Adobe Photoshop CC 2015 Version 16 Crack [Mac/Win]**

Adobe Photoshop is a widely used professional graphics editor. It offers many features, including editing of color, digital photos, converting images to and from video formats, and drawing vector images. It features an eas endless possibilities. You will probably need to learn to use Photoshop slowly and gain expertise to use it efficiently. Create a New File, and Open a Photoshop Document Photoshop has a basic saving method that lets you c save the image as a.psd (Photoshop File) file, an.eps (Encapsulated Postscript) file, or a PDF file. To save the image as an.eps file, use the Save as type menu, as shown in the figure above. Adobe Photoshop Elements You c Photo A photo can be split into different layers and you can use basic editing tools to create, move, and resize layers. These tools are available at the top of the workspace. The tools are laid out in a way that matches Basic Editing Tools to Edit a Photo Layer Styles and Adjustment Layers A layer can be hidden to hide its contents, and you can apply a layer style, making it more visible or darkening it. You can add adjustment layer. A ba

## **Adobe Photoshop CC 2015 Version 16 Crack (LifeTime) Activation Code [Latest]**

Telomere length and birthweight in the two prospective birth cohort studies[\*^1^\*](#tblfn1){ref-type="table-fn"}

**What's New in the?**

Functional Outcomes and Patient Reported Outcomes for Pediatric Hand Surgery. Hand surgery. Hand surgery. Hand surgery presents unique challenges to pediatric orthopedists. In order to provide better surgical outcomes, we at a single institution. Patients were followed for up to 4 years. Functional outcomes were evaluated with a validated patient questionnaire. In addition, patient-reported outcome measures of health-related quality of life surgery. The median age at surgery was 12 years (IQR: 7-16). The median time from surgery to questionnaire response was 8 months (IQR: 3-18). Mean DASH score was 6.6 (SD: 15.7). Mean EQ-5D (utility) was 0.77 (SD: 0.25). Ov 99.8 (IQR: 79.4-106.7) and the median PODCI score was 99.8 (IQR: 77.0-106.7). Female patients had higher scores on the CHQ-PF50 (p=0.03). Patients who reported symptoms had lower scores on the CHQ-PF50 (p=0.02). Children u and PROs will continue to be of interest to assess and improve care. Level IV.Q: What does "relatively high" mean? Possible Duplicate: Relatively high health insurance premiums Might you please explain the word "relatively

### **System Requirements:**

Supported Operating System: This game requires a 64-bit processor and operating system. Processor: Intel Core i5-2500k 3.3 GHz or AMD Phenom 9950 3.8 GHz Memory: 6 GB RAM Graphics: AMD HD 7770 or Nvidia GTX 660 or higher D

<https://moodle.ezorock.org/blog/index.php?entryid=5448> [https://avicii.app/upload/files/2022/06/eIjWxYxZ6CoK3awYMmJQ\\_30\\_b4599b63e133a95ec683d29cebd476a7\\_file.pdf](https://avicii.app/upload/files/2022/06/eIjWxYxZ6CoK3awYMmJQ_30_b4599b63e133a95ec683d29cebd476a7_file.pdf) <https://www.colorado.edu/biochemistry/system/files/webform/adobe-photoshop-cs4.pdf> <https://secure-journey-92134.herokuapp.com/valyesi.pdf> <https://mahoganyrevue.com/advert/photoshop-2020-version-21-full-license-free-download/> <https://sanantoniowritersguild.org/photoshop-2021-version-22-3-latest/> <https://expressionpersonelle.com/photoshop-2021-version-22-3-download-win-mac-latest/> <https://mandarinrecruitment.com/system/files/webform/mariman152.pdf> <https://aulagarema.milaulas.com/blog/index.php?entryid=18334> <https://levitra-gg.com/?p=12361> <https://www.madrassah.mu/blog/index.php?entryid=4709> <http://www.midwestmakerplace.com/?p=27427> <http://www.giffa.ru/who/photoshop-cs5-crack-with-serial-number/> <https://www.thorpehouse.co.uk/system/files/webform/admissions-registration/adobe-photoshop-2021-version-2201.pdf> [https://www.kitteryme.gov/sites/g/files/vyhlif3316/f/uploads/appointment\\_application\\_for\\_town\\_boards\\_-\\_january\\_2021-\\_fillable.pdf](https://www.kitteryme.gov/sites/g/files/vyhlif3316/f/uploads/appointment_application_for_town_boards_-_january_2021-_fillable.pdf) <http://goldeneagleauction.com/?p=42450> <https://www.sb20ireland.com/advert/adobe-photoshop-cc-2019-keygen-crack-serial-key-with-serial-key-pc-windows/> <https://lisurlipatodehacas.wixsite.com/plumdismosofch/post/adobe-photoshop-cs6-product-key-download-x64> <https://www.dancesocksbcn.com/advert/photoshop-with-license-key-free-updated/> <https://lombard-magnet.ru/wp-content/uploads/2022/06/warregb.pdf>